# PANOPTO TRAINING SERIES

Presented by: Misty Skiles & Natalie Korda eLearning Dept.

## **Session Dates:**

Part 1: 9/21 & 9/23
Part 2: 9/28 & 10/7\*

• Part 3: 10/5 & 10/14\*

• Part 4: 10/12 & 10/21\*

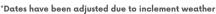

# Location & Time: Open Labs

- Wednesdays- Main 3212; 2:30-3:30pm
- Fridays- Tyson 2408; 11am-12pm

# Part 1: Intro to Panopto/User Experience

We will discuss what Panopto is, how to access, navigate and customize your account settings. Then, we will dive deeper into the user experience.

- Accessing Panopto: Browser v. App
- Navigating Your Panopto Account
- Leveraging Panopto Video Features

#### Notes:

### **Intended Audience:**

 Users with little/no Panopto experience. (Early-adopters welcome)

## Recommended:

- Laptop
- Panopto App Installed (Contact IT)
- Video File (MP4)

# Part 2: Basic Video Creation/Editing

We will go through the process of creating videos, organizing them for easy access, as well as discuss sharing options.

- Video Creation Tips
- Recording/Editing Videos
- Organizing and Sharing Videos

#### Notes:

## **Intended Audience:**

- Users with basic knowledge of Panopto
- Attendees of Panopto training part 1

#### Recommended:

- Laptop
- Panopto App Installed (Contact IT)
- Headphones/Earbuds

# Part 3: Panopto, Canvas, and Teams

We will discuss how Panopto integrates with Canvas and MS Teams and demonstrate ways you can leverage this as an instructor.

- Canvas: Quizzes and Assignments
- Video Analytics
- Teams: Syncing Panopto for Teams Recordings

## Notes:

#### Intended Audience:

- Users interested in learning about Canvas/Teams integration with Panopto
- Attendees of Panopto training parts 1 & 2

#### Recommended:

- Laptop
- Canvas Sandbox
- Headphones/Earbuds
- Panopto App Installed (Contact IT)

## Part 4: Advanced Training

We will explore innovative ways to create and share a variety of videos, leveraging Panopto's features and integration with Canvas.

- Ideas for Panopto Implementation in Canvas
- Recording/Editing Using Multiple Streams
- Additional Features

#### Notes:

## Intended Audience:

- Users with mastery of basic skills in Panopto
- Attendees of Panopto training parts 1-3 Recommended:
- Laptop
- Secondary Camera (Optional)
- Headphones/Earbuds
- Panopto App Installed (Contact IT)